### *Załącznik nr 1.5 do Zarządzenia Rektora UR nr 7/2023*

#### **SYLABUS**

#### **DOTYCZY CYKLU KSZTAŁCENIA** *2021-2024*

 *(skrajne daty*)

Rok akademicki 2023/2024

#### **1. PODSTAWOWE INFORMACJE O PRZEDMIOCIE**

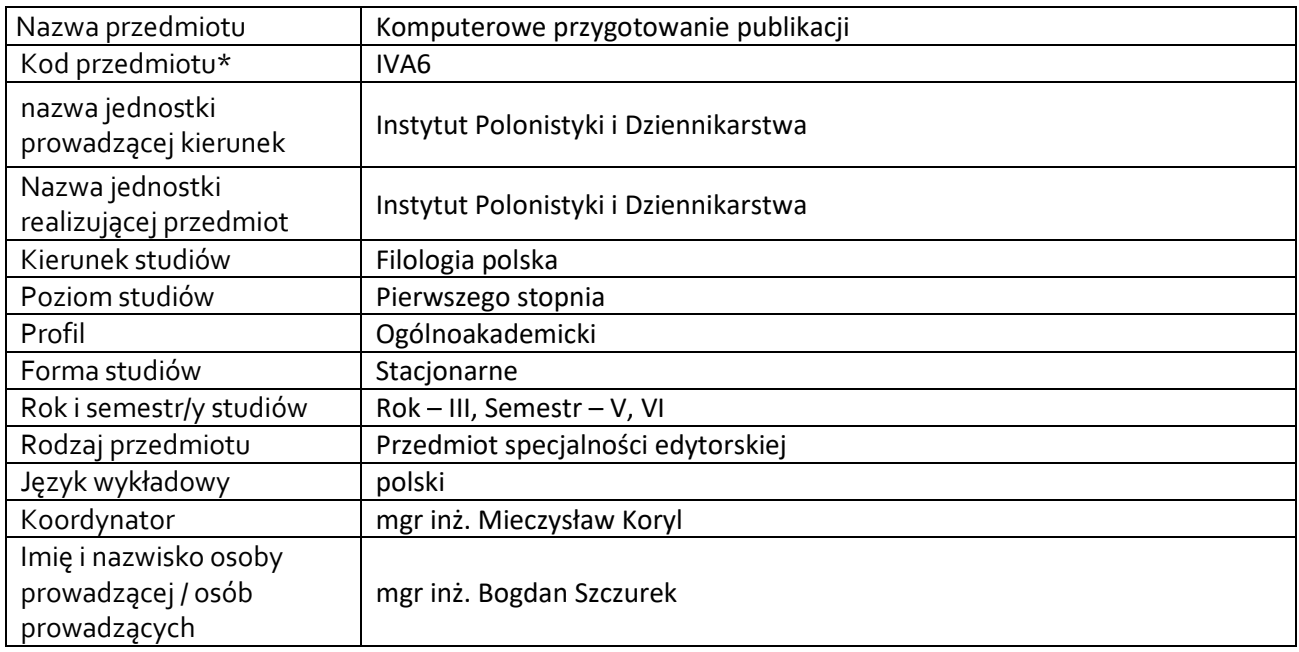

**\*** *-opcjonalni*e, *zgodnie z ustaleniami w Jednostce*

# **1.1.Formy zajęć dydaktycznych, wymiar godzin i punktów ECTS**

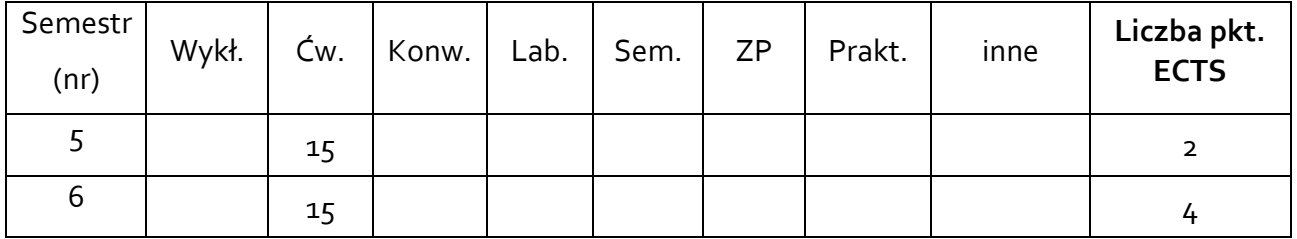

# **1.2. Sposób realizacji zajęć**

X zajęcia w formie tradycyjnej zajęcia realizowane z wykorzystaniem metod i technik kształcenia na odległość

**1.3 Forma zaliczenia przedmiotu (z toku)** (egzamin, zaliczenie z oceną, zaliczenie bez oceny)

ZO (zaliczenie z oceną)

### **2.WYMAGANIA WSTĘPNE**

Podstawowa znajomość obsługi komputera klasy PC i systemu Windows.

### **3. CELE, EFEKTY UCZENIA SIĘ , TREŚCI PROGRAMOWE I STOSOWANE METODY DYDAKTYCZNE**

# **3.1 Cele przedmiotu**

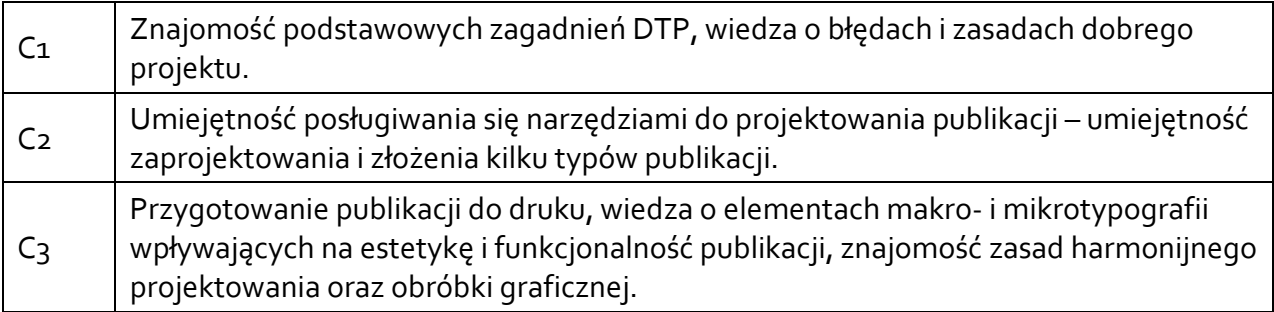

# **3.2 Efekty uczenia się dla przedmiotu**

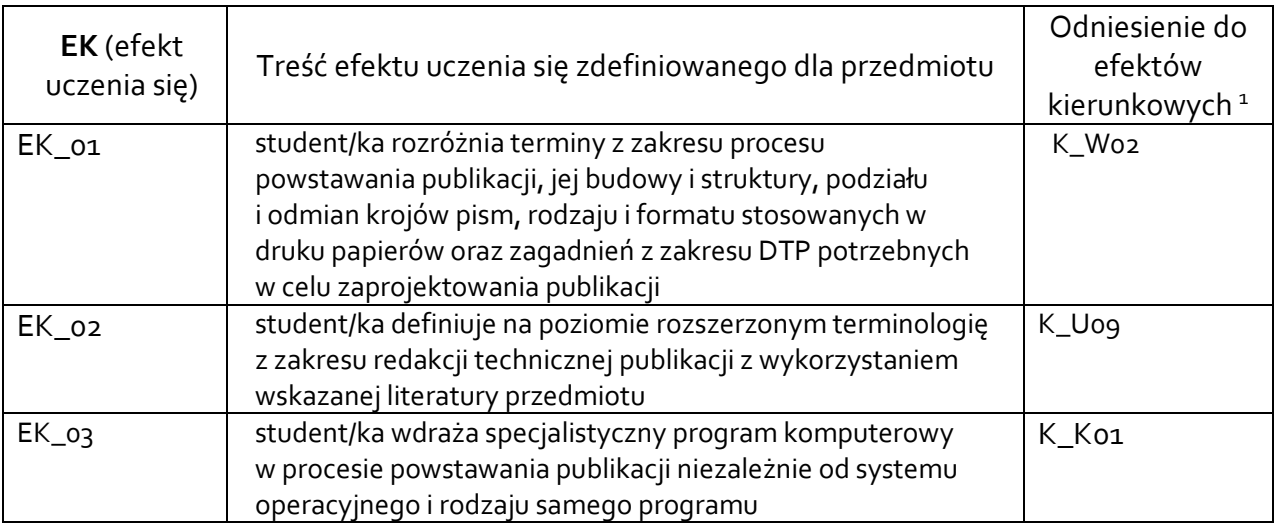

### **3.3 Treści programowe**

A. Problematyka wykładu

Treści merytoryczne Nie dotyczy

 $^{\rm 1}$  W przypadku ścieżki kształcenia prowadzącej do uzyskania kwalifikacji nauczycielskich uwzględnić również efekty uczenia się ze standardów kształcenia przygotowującego do wykonywania zawodu nauczyciela.

### B. Problematyka ćwiczeń warsztatowych

- 1. Wprowadzenie do DTP (*Desktop Publishing*) krótka historia pisma, książki i druku od zarania do współczesności.
- 2. Podstawowe surowce projektanta publikacji: grafika rastrowa, wektorowa i font.
- 3. Adobe InDesign paradygmat pracy z aplikacją oraz jej podstawowe narzędzia.
- 4. Skład broszury w Adobe InDesign w ramach praktycznego zapoznania się z programem.
- 5. Reguły kompozycji typograficznej mikro- i makrotypografia (elementy fontu, linie, na których opiera się pismo, glif, kerning, światło, zasady składu, elementy logiczne tekstu i ich związek z warstwą prezentacyjną – *enkapsulacja wizualna* itp.).
- 6. Pojęcie stylu, jego implementacja w Adobe InDesign oraz metodyka pracy ze stylami.
- 7. Elementy tradycyjnej kompozycji publikacji oraz kompozycji opartej na siatce (*grid*).
- 8. Skład książki w Adobe InDesign z wykorzystaniem stylów.
- 9. Wybrane zagadnienia automatyzacji pracy z Adobe InDesign: spisy (m.in. spisy treści), przypisy, indeksy.
- 10. Kolor jego techniczna reprezentacja w druku i obrazie wyświetlanym oraz jego znaczenie i wykorzystanie w projektowaniu. Wybrane modele kolorystyczne, podstawy tworzenia palet kolorów i wstęp do technik zarządzania kolorem (profile barwne ICC, kalibracja kolorystyczna urządzeń).
- 11. Organizacja pracy w przygotowaniu publikacji szacowanie objętości, pozyskiwanie i organizacja materiałów, współpraca ze zleceniodawcami i współwykonawcami.
- 12. Skład gazety w Adobe InDesign: projektowanie w oparciu o grid, ilustracje rastrowe i wektorowe.
- 13. Przygotowanie plików na potrzeby druku i prezentacji na ekranie.
- 14. Zagadnienie książek elektronicznych w oparciu o formaty PDF i ePUB.
- 15. Problematyka medium docelowego publikacji: druk wysokonakładowy, cyfrowy, prezentacja ekranowa.

# **3.4 Metody dydaktyczne**

Projekt, praca w grupach, analiza przykładów, prezentacja multimedialna.

Np**.:**

*Wykład: wykład problemowy, wykład z prezentacją multimedialną, metody kształcenia na odległość Ćwiczenia: analiza tekstów z dyskusją, metoda projektów (projekt badawczy, wdrożeniowy, praktyczny), praca w grupach (rozwiązywanie zadań, dyskusja),gry dydaktyczne, metody kształcenia na odległość Laboratorium: wykonywanie doświadczeń, projektowanie doświadczeń* 

### **4. METODY I KRYTERIA OCENY**

### **4.1 Sposoby weryfikacji efektów uczenia się**

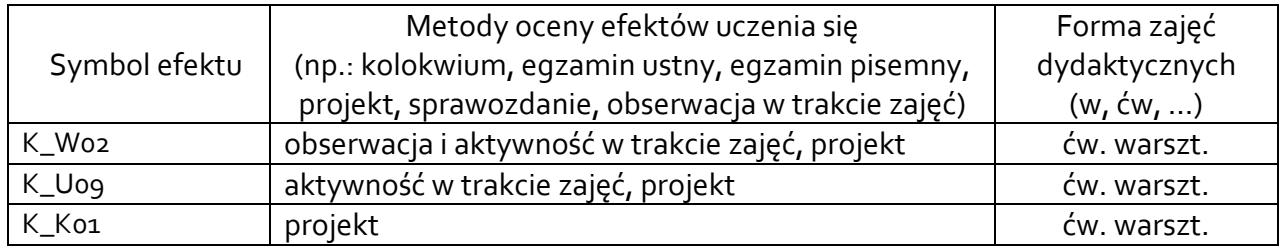

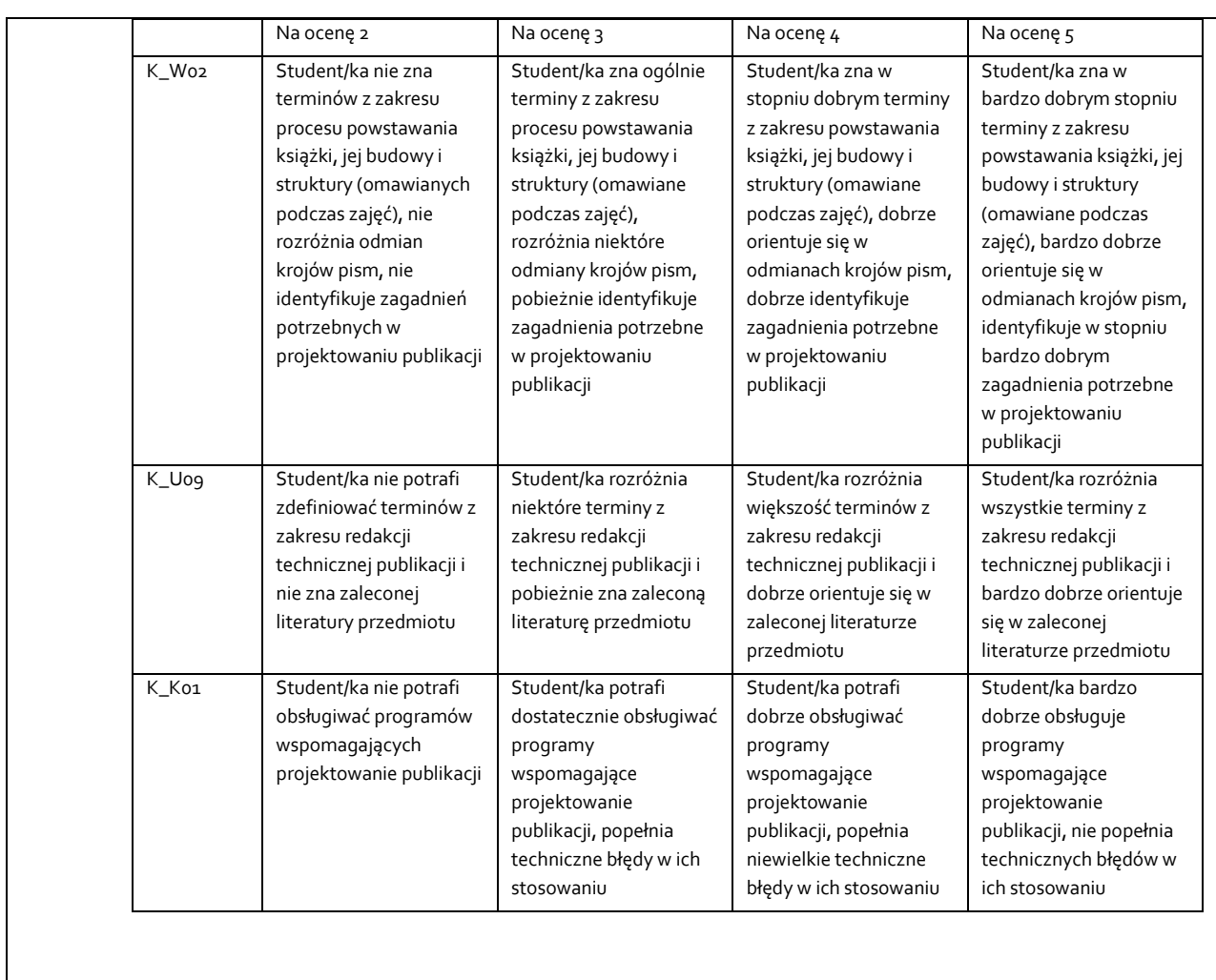

# **4.2 Warunki zaliczenia przedmiotu (kryteria oceniania)**

# **5. CAŁKOWITY NAKŁAD PRACY STUDENTA POTRZEBNY DO OSIĄGNIĘCIA ZAŁOŻONYCH EFEKTÓW W GODZINACH ORAZ PUNKTACH ECTS**

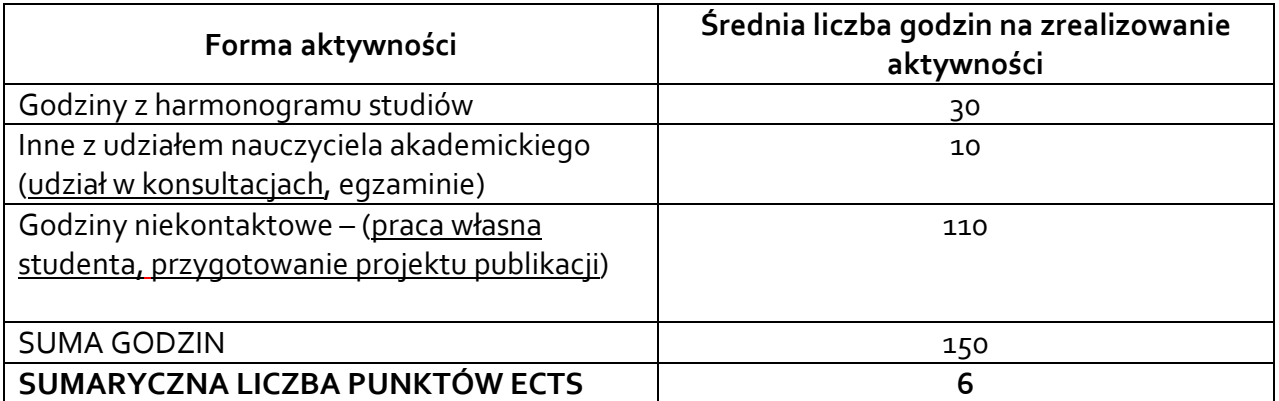

*\* Należy uwzględnić, że 1 pkt ECTS odpowiada 25-30 godzin całkowitego nakładu pracy studenta.* 

# **6. PRAKTYKI ZAWODOWE W RAMACH PRZEDMIOTU**

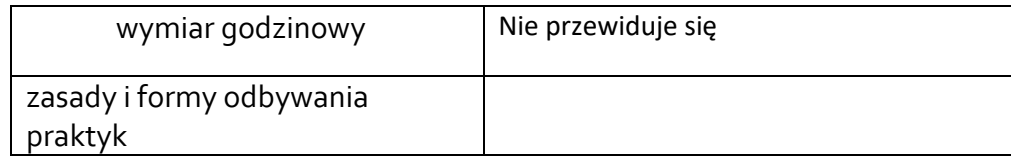

### **7. LITERATURA**

Literatura podstawowa:

*Adobe InDesign CS5/CS5 PL. Oficjalny podręcznik*, przekł. J. Pasek, Gliwice 2011. *Adobe Photoshop CS5/CS5 PL. Oficjalny podręcznik*, przekł. Z. Waśko, Gliwice 2011. Blatner D., Roth S., *Skanowanie i półtony w praktyce*, przekł. P. Sipowicz, Kraków 1995 Bringhurst R., *Elementarz stylu w typografii*, przekł. D. Dziewońska, Kraków 2007. Chwałowski R., *Typografia typowej książki*, Gliwice 2002.

Elam K., *Siatki, czyli zasady kompozycji typograficznej*, Kraków 2019

Felici J., *Kompletny przewodnik po typografii. Zasady doskonałego składania tekstu*, przekł. M. Kotwicki, P. Biłda, Gdańsk 2006.

Kamiński B., *Cyfrowy prepress, drukowanie i procesy wykończeniowe*, Warszawa 2001 Margulis D., *Photoshop. Korekcja i separacja. Vademecum profesjonalisty*, przekł. P. Cieślak, Gliwice 2007.

Mitchell M., Wightman S., *Typografia książki. Podręcznik projektanta*, Kraków 2012 Willberg H.P., F. Frossman, *Pierwsza pomoc w typografii. Poradnik używania pisma*, przekł. M. Szalsza, Gdańsk 2004.

Wolański A., *Edycja tekstów. Praktyczny poradnik*, Warszawa